# **Spherical Caps**

# **The Spherical Cap**

- Spherical caps are useful models for representing arbitrary regions on the surface of the sphere
- A spherical cap is centered at a specific, Right Ascension and declination  $(\alpha, \delta)$
- The height (1-h) of a spherical cap corresponds to some radius  $(\theta)$ on the surface of the unit sphere
- By intersecting *multiple* spherical caps it is possible to construct general shapes on the surface of the sphere

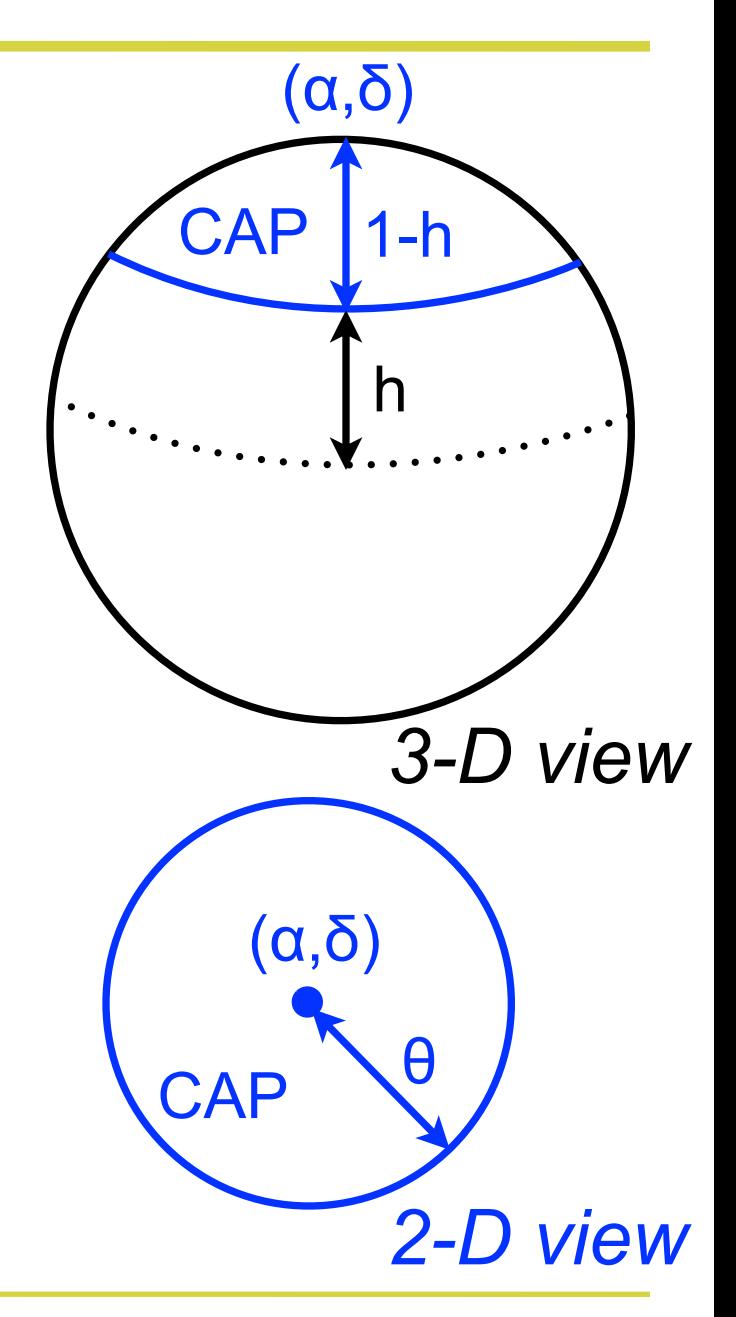

## **Vectorial representation of the spherical cap**

- As we know, spherical coordinates can be represented in Cartesian form  $(x,y,z)$  by the vector that points in the direction of  $(\alpha, \delta)$
- Previously, for a *point on the surface of the sphere* we noted that  $x^2 + y^2 + z^2 = 1$

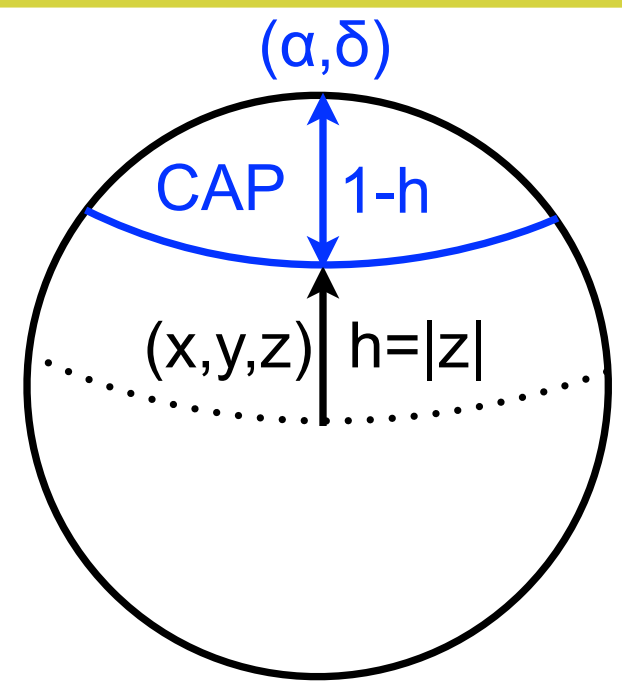

- For a cap instead of a point, the *size* of the cap (which controls θ, the radius drawn on the surface of the sphere) can be controlled by  $x^2 + y^2 + z^2 = h^2$
- Thus, one simple way to represent a cap is the 4-array given by x, y, z and h...we will choose the convention (x,y,z,1-h) as it is used by *Mangle* (next class' focus)

## **Vectorial representation of the spherical cap**

 $(X, Y, Z)$ 

 $r = 1$ 

δ

 $h=|z||\theta$ 

R

CAP 1-h

 $(\alpha,\delta)$ 

 $h = |z|$ 

y

 $Z \big| \nearrow$ 

 $z = r \cos \theta$ 

 $= cos \theta$ 

- Caps can be represented by  $(x,y,z,1-h)$
- (x,y,z) is easy to determine, it's just the Cartesian conversion from  $(\alpha, \delta)$ (e.g., using *SkyCoord*)
- For astronomers, the natural way to think about the cap size is the radius drawn on the surface of the sphere ( $\theta$  from the last 2 slides, the radius we would put in *search\_around\_sky*)
- As shown in the diagrams to the right,  $1-h = 1-cos\theta$
- So,  $(x,y,z,1-h) \equiv (x,y,z,1-cos\theta)$

## **The area of a spherical cap**

- Recall that the area of a *lat-lon rectangle* that runs from *0* to  $2\pi$  in RA is  $2\pi(z_2 - z_1)$  where  $-z_2 - z_1 = \sin\delta_2 - \sin\delta_1$
- For a spherical cap  $\delta_2$  =90<sup>o</sup> and the area is then  $2\pi(1 - z_1)$
- But *z1* here is just what I called *|z|*  or *h* in previous slides
- So, the area of a spherical cap, *2π(1-cosθ)* is easy to determine from the vector form for a cap

– which is  $(x,y,z,1-cos\theta)$ 

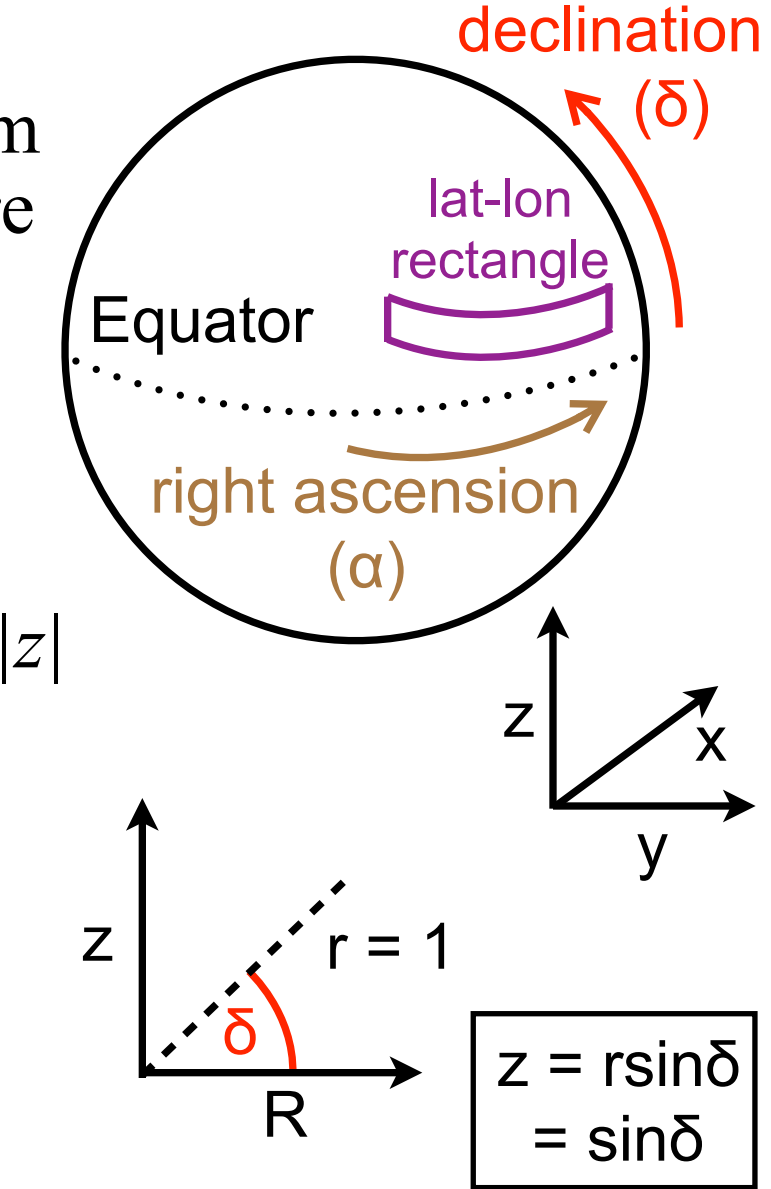

# **Caps bounded by Right Ascension**

- So far we've discussed the general form, a "circle of radius  $\theta$  on the surface of the sphere"
- Other main astronomy uses are fields bound by RA or dec
- Bounds in  $RA(\alpha')$  map out a great circle on the sphere...a spherical cap that slices off exactly half of the sphere

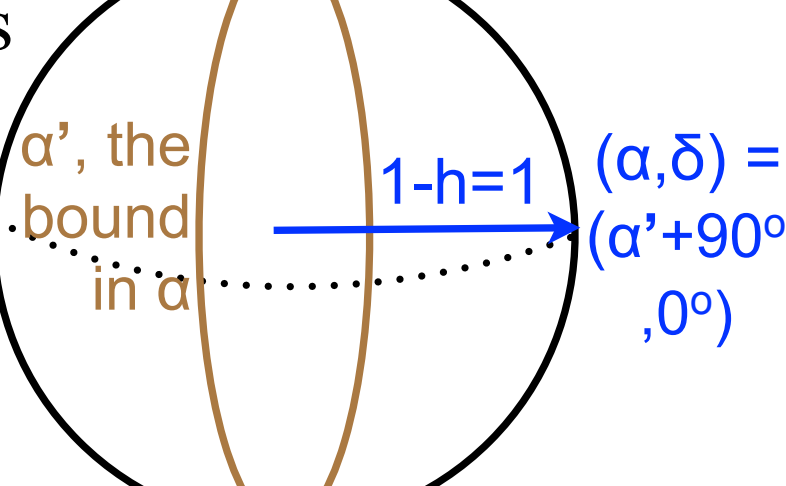

• So, the vector representation of a bound in RA is

$$
-(x,y,z,1-h)=(xyz(\alpha'+90^o,0^o), 1)
$$

– By *xyz()* I mean "conversion to Cartesian coordinates"

# **Caps bounded by Declination**

- Bounds in dec  $(\delta')$  map out lines of constant latitude on the sphere...a cap that slices off increasingly less of the sphere as  $\delta'$  increases
- The (x,y,z) vector direction is always towards the north pole
- The size of the cap is given by  $h = \sin \delta$
- So, the vector representation of a bound in declination is

$$
-(x,y,z,1-h) = (xyz(0^o,90^o), 1-sin\delta')
$$

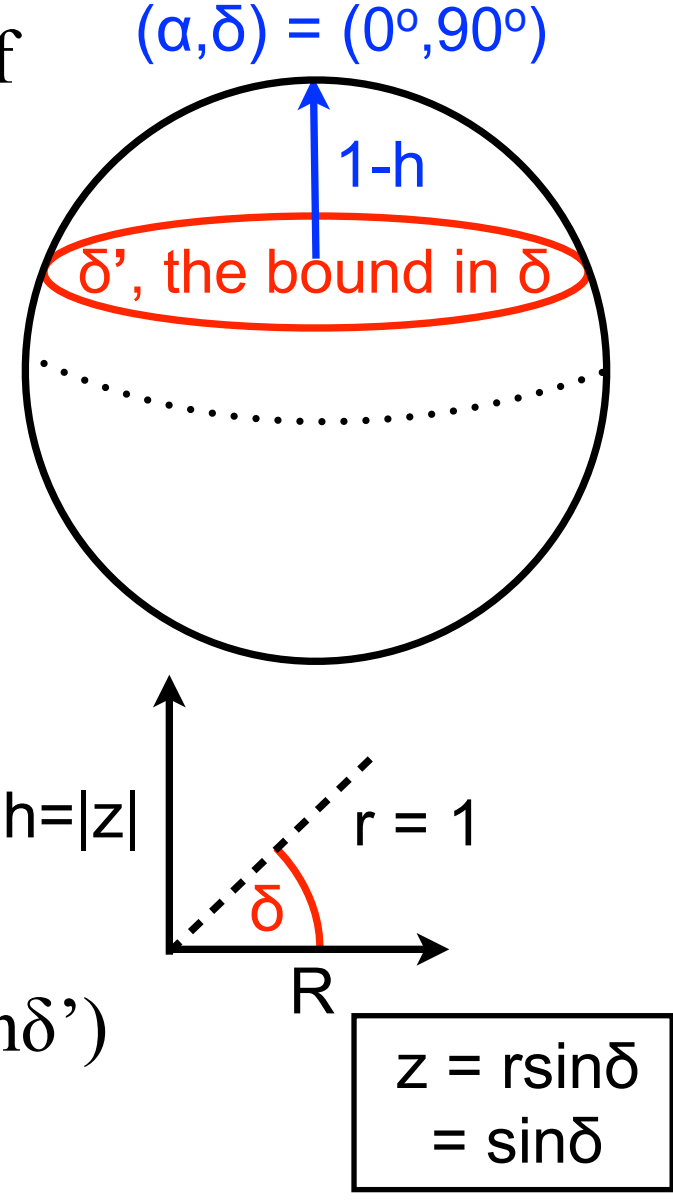

## **Python tasks**

- 1.Write a function to create the vector 4-array for the spherical cap bounded by 5h in Right Ascension
	- the answer is [-0.96592582629, 0.25881904510, 0, 1]
- 2.Write a function to create the vector 4-array for the spherical cap bounded by 36<sup>o</sup>N in declination
	- the answer is [0, 0, 1, 0.41221474770752686]
- 3.Write a function to create the vector 4-array for the spherical cap that represents a circular field drawn on the surface of the sphere at  $(\alpha,\delta) = (5^h,36^o)$  with a radius of  $\theta = 1^{\circ}$ 
	- the answer is [0.20938900596, 0.78145040877, 0.58778525229,0.00015230484]

#### **Python tasks**

4.Write a function that outputs your three spherical caps to a file in the following format:

1 polygons polygon 1 ( 3 caps, 1 weight, 0 pixel, 0 str): -0.96592582629 0.25881904510 0 1 0 0 1 0.41221474770752686 0.209389006 0.781450409 0.587785253 0.00015230

*hint:* 

*hdr = 'this text will go first' np.savetxt(filename, [cap1,cap2], fmt='%1.16f', header=hdr, comments='', newline='\n ')*

The reason for the formatting should become clear next week